# **Regression with Radial Basis Function artificial neural networks using QLP decomposition to prune hidden nodes with different functional form**

EDWIRDE LUIZ SILVA , PAULO J.G. LISBOA AND ANDRÉS GONZÁLEZ CARMONA Departamento de Matemática e Estatística Universidade Estadual da Paraíba - UEPB Rua Juvêncio Arruda, S/N Campus Universitário (Bodocongó). Cep: 58.109 - 790 Campina Grande - Paraíba BRASIL School of Computing and Mathematical Sciences Liverpool John Moores University Byrom Street, Liverpool, L3 3AF ENGLAND Universidad de Granada Departamento de Estadística e Investigación Operativa ESPAÑA http://www.uepb.edu.br [http://www](mailto:p.j.lisboa@livjm.ac.uk).ilmu.ac.uk [http://ww](mailto:andrescg@ugr.es)w.ugr.es

*Abstract*: - Radial Basis Function networks with linear output are often used in regression problems because they can be substantially faster to train than Multi-layer Perceptrons. We show how radial base Cauchy, multiquadric and Inverse multiquadric type functions can be used to approximate a rapidly changing continuous test function. In this paper, the performance of the reduced matrix design by QLP decomposition is compared with model selection criteria as the Schwartz Bayesian Information Criterion (BIC). We introduce the concept of linear basis function models and matrix design reduced by QLP decomposition, followed by an application of the QLP methodology to prune networks with different choices of radial basis function. The QLP method proves to be effective for reducing the network size by pruning hidden nodes, resulting is a parsimonious model with accurate prediction of a sinusoidal test function.

*Key-Words*: - Radial Basis Function, Pivoted QLP Decomposition, adjust function, BIC, FPE.

## **1 Introduction**

Radial basis function methods have their origins in techniques for performing exact interpolation of a set of data points in a multi-dimensional space [2]. We already know the Radial basis function (RBF) Gaussian type<br>function for regression problem using OLP function for regression problem using QLP decomposition [1]. The RBF networks with linear outputs are often used in regression problems because they can be substantially faster to train than Multi-layer Perceptrons (MLP). In this paper we show how RBFs with reduction neuron from the network decomposition using QLP (a lower diagonal matrix L between orthogonal matrices Q and P [2]) can resulting adjust problems. The performance of the RBF reduction with QLP [8] is compared with three different basis functions networks: Cauchy and multiquadric and inverse multiquadric.

 The rest the paper is organized as follows. Section II presents the Linear Basis Function Models, section III Detection of the Numerical rank of the QLP, Section IV Design RBF neural regression, in the section V reports the performance comparisons for the pruned RBF networks, Simulation results in the section VI. Finally, section VII offers conclusions from this study.

## **2 Linear Basis Function Models**

## **2.1 Generalising linear regression**

The RBF mappings discussed so far provide an interpolating function which passes exactly through every data point. We use one specific function sine to illustrate our algorithms. In general RBF mappings are carefully designed to minimize overfitting [11] provide an interpolating function which passes exactly through every data point.

 The simplest regression function is a linear combination of the input variables

$$
y(x, w) = w_o + w_1 x_1 + \dots + w_F x_F \qquad (1)
$$

Where  $x = (x_1, ..., x_F)^T$ . This is well known as linear regression. The key property of this model is that is a linear function of the parameters  $w_0, \dots, w_F$ . It is also; however, the linearity as a function of the input variables  $x_i$  imposes significant limitations on the ability of the model to fit complex functions. It is common practice in the literature to extend this class of models by considering linear combinations of fixed nonlinear functions of the input variables, of the form

$$
y(x, w) = w_o + \sum_{i=1}^{N-1} w_i \theta_i(x)
$$
 (2)

where  $\theta_i(x)$  are known as basis functions with total number parameters in this model will be N. The bias  $w_o$ (not to be confused with "bias" in a statistic sense). In general used  $w_o = \theta_o(x) = 1$  so that [4]

$$
y(x, w) = \sum_{i=1}^{N-1} w_i \theta_i(x) = w^T \theta(x)
$$
 (3)  
where  $w = (w_0, ..., w_{N-1})^T$  and  $\theta = (\varphi_0, ..., \varphi_{N-1})^T$ .

If the original variables comprise the vector x, then the features can be expressed in terms of the basis functions  $\{\theta_i(x)\}\)$ . We assume that target variable t is given by a deterministic function  $z(x, w)$  with additive Gaussian noise so that  $t = y(x, w) + \varepsilon$ , where  $\varepsilon$  is a zero mean Gaussian random variable with precision (inverse variance)  $\psi$ . Thus we have:

$$
p(t | x, w, \psi) = N(t | y(x, w), \psi^{-1})
$$
 (4)

Now consider a data set of inputs  $X = \{x_1, ..., x_N\}$ with corresponding target values  $t_1, \ldots, t_N$ . Making the assumption that these data points are drawn independently from the distribution (4), we obtain the following expression for the likelihood function, which is a function of the adjustable parameters w and  $\psi$ , in the form [4],  $\ln p(t | X, w, \psi) = \prod_{r=1}^{n} N(t_n | w^T \theta(x_n), \psi^{-1}),$ where we have used form (3). Note that in supervised learning problems such as regression (and 1 −  $(\psi) = \prod_{n=1}^{N} N(t_n \mid w^T \theta(x_n), \psi)$ *N*  $p(t | X, w, \psi) = \prod_{n=1} N(t_n | w^T \theta(x))$ 

classification), we are not seeking to model the distribution of the input variables. Thus x will always appear in the set of conditioning variables, and so from now on we will drop the explicit x from expressions

such as  $p(t | x, w, \psi)$  in order to keep the notation uncluttered [4]. Taking the logarithm of the likelihood function, and making use of the standard form for the univariate Gaussian, we have [4]

$$
lnp(t|w;\psi) = \sum_{n=1}^{N} lnN(t_n|w^T \theta(x_n), \psi^{-1}) = \frac{N}{2}ln\psi - \frac{N}{2}ln(2\pi) - \psi E_D(w)
$$
 (6)

Where the sum-of-squares error function is defined by

$$
E_D(w) = \frac{1}{2} \sum_{n=1}^{N} \{t_n - w^T \theta(x_n)\}^2
$$
 (7)

The maximization of the likelihood function under a conditional Gaussian noise distribution for a linear model is equivalent to minimizing a sum-of-squares error function given by  $E_D(w)$ . The gradient of the log likelihood function (6) takes the form  $\nabla \ln p(t | w, \psi) = \sum_{n=1} \{t_n - w^T \theta(x_n)\} \theta(x_n)^T$ , setting this gradient to zero gives  $\sum_{n}^{t}(\theta(x_n)^T - w^T) \sum_{n}^{t}(\theta(x_n)^T) = 0$ *N n*  $p(t|w, \psi) = \sum (t_n - w^T \theta(x_n)) \theta(x_n)^T$ 1  $\ln p(t|w,y) = \sum_{n=0}^{\infty} \{t_n - w^T \theta(x_n)\} \theta(x_n)$  $\sum_{n=1}^{\infty} t_n \theta(x_n)^T - w^T \bigg[ \sum_{n=1}^{\infty} \theta(x_n) \theta(x_n)^T \bigg] =$ ⎠ ⎞  $\parallel$ ⎝  $\sum_{n=1}^N t_n \theta(x_n)^T - w^T \Biggl(\sum_{n=1}^N$ *N n N n*  $\sum_{n=1}^{T} P(x_n) = nT \sum_{n=1}^{T} P(x_n) P(x_n)^T$ Solving for *w* we obtain:  $w = (\Theta^T \Theta)^{-1} \Theta^T t$ , which are knows as the normal equations for the least squares problem. Here Θ is an NxM matrix, called the

design matrix. The quantity  $\Theta^t = (\Theta^T \Theta)^{-1} \Theta^T$  (8) is knows in statistic as the Moore-Penrose pseudo-inverse of the matrix  $\Theta$  [5,6].

## **3 Detection of the Numerical rank of the QLP**

The QLP (a lower diagonal matrix L between orthogonal matrices Q and P) decomposition [3] is computed by applying pivoted orthogonal triangularization to the columns of the matrix design Θ in question to get an upper triangular factor R and then applying the same procedure to the rows of R to get a lower triangular matrix L. The diagonal elements of R are called the R-values of  $\Theta$ ; those of L are called the L-values [3]

 Numerical examples show that the L-values track the singular values of Θ with considerable fidelity-far better than the R-values. At a gap in the L-values the decomposition provides orthonormal bases of analogues of row, column, and null spaces provided of  $\Theta$ . The decomposition requires no more than twice the work required for a pivoted QR decomposition [3].

 The computation of R and L can be interleaved, so that the computation can be terminated at any suitable point, which makes the decomposition especially suitable for low-rank determination problems. We will call the diagonals of R the R-values of Θ . The folklore has it that the R-values track the singular values well enough to expose gaps in the latter. For example, a matrix design of order 100 was generated in the form:

$$
\Theta = QLP + 0.1\sigma_{50} \; \text{randn}(100, 100) \tag{9}
$$

where L is formed by creating a diagonal matrix (of size  $100x100$ ) decreasing geometrically from one to  $10^{-3}$  and setting the last fifty diagonal elements to zero. Thus Θ represents a matrix design of rank 50 perturbed by an error whose elements are one-tenth the size the size of the last nonzero singular value. In Figure 2, the values of  $r_{50,50}$  and  $r_{51,51}$  shows that there is a well-market gap in the R-values, though not as marked as the gap in the singular values. The QR and SVD showing that the evidence  $r_{51,51}$  occurs close to the point of best for QLP decomposition, this is, the QLP shows us a simple gap considered between the ranges  $r_{50,50}$  and  $r_{51,51}$ , and a highlight gap in  $r_{26,26}$ 

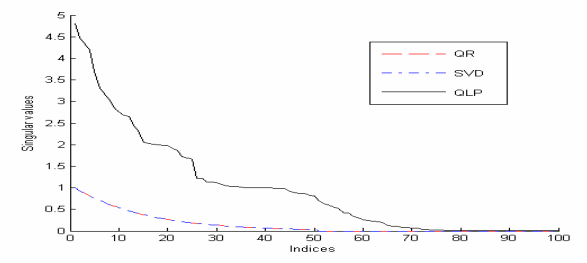

Fig 1. Decompositions SVD, QR and QLP for the data matrix design Θ

The implementation of the Matlab package permits the QLP:  $[P,Q,L,pr,p1]=qlp(\Theta)$  to determine the numerical rank of matrix design  $\Theta$  applied on the Cauchy and Multiquadric and inverse multiquadric.

Thus, we have a simple QLP algorithm as follows:

- 1. **define** matrix design Θ , which consists of Θ (9).
- 2. **calculate** the orthonormal matrices Q and P which reduce the matrix design Θ to lower diagonal form.
- 3. **identify the** diagonal of lower-triangular matrix *L*
- 4. **sort** the diagonal elements by size.

 Table 1 shows the computational speed advantage by over an order of magnitude from using QLP decomposition compared with the SVD algorithm.

The speed to resulting the QLP [7,8] of matrix design on the training RBF network also makes them attractive for use as a component in more complex model [11]

Table 1 Comparison between the times required to calculate matrix design Θ using SVD and QR and QLP decompositions

| Decompositions | Cauchy | Mul  | InvMul |
|----------------|--------|------|--------|
| OLP and OR     | 0.01   | 0.01 | 0.02   |
| SVD            | 0.02   | 0.03 | 0.03   |

Moreover, it is likely that the pivoted QLP decomposition may also provide better approximations to the singular values of the original matrix design. Table 1 show that the QLP and QR for multiquadric matrix design RBF are on average 3 times faster than decomposition SVD.

#### **4 Design RBF Neural Regression**

Figure 2 depicts the architecture for a fully connected RBF network. The network consists of n input features *x*, M hidden units with center *c* is real variable to be decided by users for the RBF and y output. The  $\varphi_i$  are the basis functions, and  $w_{kj}$  are the output layer weights. The basis function activations are then calculated using a method which depends on the nature of the function. Suppose at a set of fixed point  $x_1, \ldots, x_j$ ,

$$
\varphi_j = \varphi_j(x)
$$
 can be

Table 2. BRF based interpolation

| Cauchy               | $\theta_j(x) = \frac{1}{r+c}$      |
|----------------------|------------------------------------|
| Multiquadric         | $\theta_i(x) = \sqrt{r^2 + c^2}$   |
| Inverse Multiquadric | $\theta_i(x) = 1/\sqrt{r^2 + c^2}$ |

We shall write the RBF network mapping in the following form:

$$
y_n(x) = \sum_{j=1}^{M} w_{nj} \varphi_j(x) + w_{no}, \quad n = 1, 2, \dots, L \quad (11)
$$

Finally the network outputs are calculated by

$$
y_n(x) = \sigma \left[ \sum_{j=1}^M w_{nj} \varphi_j(x) + w_{no} \right], \quad n = 1, 2, ..., L
$$

where  $\sigma_n$  is a linear transfer function.

This paper we show how different view of the RBF network, which uses results from linear smoothing theory, gives insight into how non-local basis functions such as Cauchy and Multiquadric and Inverse

Multiquadrid functions can give useful results with pruning by QLP decomposition.

#### **4.1 Equivalence to regularization**

In the regularization approach to function approximation, the over-fitting problem is addressed differently in that explicit smoothness constraints are folded into the optimization process. The idea of adding a regularization term to an error function (7) in order to control over-fitting, so that the total error function to be minimized takes the form [4]  $E_D(w) + \lambda E_W(w)$ , where  $\lambda$  is the regularization coefficient that controls the relative importance of the data-dependent error  $E_D(w)$  and the regularization term  $E_W(w)$ . If consider the sum-of-squares error function given by [4]

$$
E(w) = \frac{1}{2} \sum_{n=1}^{N} \{t_n - w^T \varphi(x_n)\}^2 = \frac{1}{2} \sum_{n=1}^{N} \{t_n - w^T \varphi(x_n)\}^2 + \frac{\lambda}{2} w^T w
$$
(14)

This value that relative importance of the datadependent error  $E_D(w)$  and the regularization term  $E_W(w)$  before and after QLP decomposition. Specifically, setting the gradient of (14) with respect to w to zero, and solving for  $w$  as before, we obtain  $w = (\lambda I + \Phi^T \Phi)^{-1} \Phi^T y$ . This represents a simple extension of the least squares solution [11].

#### **4.2 Proposed reduction RBF to identification**

Consider using a RBF network to approximate a rapidly changing continuous function [9]

 $z(x) = 0.8 \exp(-0.2 x). \sin(10.x) + n(x),$   $0 \le x \le 10$ where x is obviously scalar and  $n(x)$  is Gaussian noise with a maximum possible amplitude equal to 1:  $n(x) \sim N(0,1)$ . Each iteration with a RBF network requires a single matrix inversion. The first process is the creation of the matrix design Φ composed with inputs and centre. Initially the design matrix has constant radius and centers positioned at each data point. In comparison others values arbitrary of radio, the value 0.1 is a good choice.

#### **5 Performance estimation**

### **5.1 BIC Shwartz Bayesian Information Criterion**

This generic function calculates the Bayesian information criterion, also known as Schwarz's Bayesian criterion (SBC), for one or several fitted model objects

for which a log-likelihood value can be obtained, according to the formula

− 2 log likehood + *npar nog(nobs)*, where *npar* represents the number of parameters and *nobs* the number of observations in the fitted model [10]. The number of parameters here considered is

dimension  $100x100$  and  $I = \lambda = 10^{-3}$  parameters of  $\tau = p - \text{trace}(P)$  [15], where  $p = 100$  is the number of rows in the design matrix  $\Phi$ , and  $P = I_p - \Phi A^{-1} \Phi^T$  is projection matrix, where  $A = (\Phi^T \Phi + I U^T U)$  is the variance matrix, *U* is the upper triangular transform of regularization. On the one hand, large number of parameters (and of corresponding basis function) ensures good quality of data description but, on the other hand, it complicates the model excessively.

The BIC criterion is defined as [11]

$$
BIC = N_{bic}(y^T P^2 y) / p, \text{ where } N_{bic} = \frac{(p + (\log p) - 1)x}{p - \tau} \text{ is}
$$

the [effective number of parameters](http://www.anc.ed.ac.uk/rbf/intro/node13.html#LSENP) and  $y$  is input training data. In this paper the model is the best due to the fact that it shows the least BIC value. The value of the BIC statistic suggests also that the errors are not correlated.

#### **5.2 Final Prediction Error (FPE)**

The FPE is a network performance function is defined as [10]  $FPE = N_{fpe}(y^T P^2 y) / p$ , where:  $N_{fpe} = \frac{p+g}{p-g}$  is

the [effective number of parameters](http://www.anc.ed.ac.uk/rbf/intro/node13.html#LSENP).

## **6 Simulation results**

One hundred training data were generated by the function  $y = z(x) + \varepsilon$ , where the input x was uniformly distributed in [0,10] and the noise  $\varepsilon$  was Gaussian with zero mean and standard deviation 1. There are 1000 testing data  $(x_i, z_i)$  with randomly distributed in the range (0,10) . Here we generate 1000 data sets, independently from the sinusoidal curve z. The data set are indexed by  $l = 1, ..., L$ , where  $L = 100$ , and for each data set we fit a model with 100 Cauchy or Multiquadric or inverse multiquadric and regularized by  $\lambda = 0.001$  to give a prediction function as show in Figures 6, 9 and 11. All basis function was used with a kernel  $r = 0.1$ . All the 100 training data points were used as the candidate RBF center set for  $C_i$ .

We assume that these input samples  $x_i$  have a uniform distribution. The design matrix from the input

data, centre positions and radial factors has size of 100x100. We assume that  $w = inv(\Phi^{\dagger} \Phi) \Phi^{\dagger} y$  and *output* =  $\Phi_t w$  with 100 neurons have been obtained. The network output for an input  $x_i$  is given by

$$
y_1(x) = \sum_{j=1}^N w_j \varphi_j(x).
$$

#### **6.2 Simulation results using a Cauchy RBF**

It is clear that the 100 hidden units overfits the training data [10]. In this case, we will use a radial base Cauchy type function. The user can now input a reduced number of hidden units after inspecting this Figure 2 shown that 25 neurons are retrained in the number of hidden units**.** We can ask how a hidden unit is true. The value BIC to minor number of neurons was 0.030 this result confirm the QLP decomposition. The value final prediction error was 0.020 (table 4). The Figure 3, show us the model prediction  $\hat{z}(x)$  (black points) and system output  $z(x)$  RBF (red points) and sampled data (green crosses).

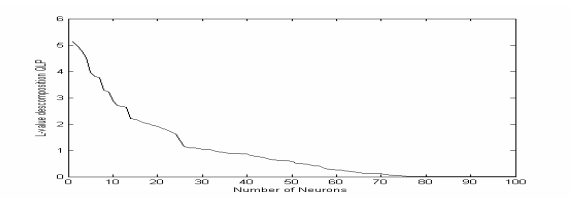

Fig 2. Decomposition QLP for identification number neurons RBF

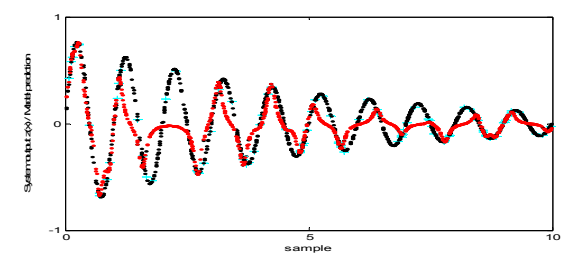

Fig. 3 Model prediction  $\hat{z}(x)$  (black points) and system output  $z(x)$  (red points)

Table 3. The error squared mean of method RBF Gaussian reduced by QLP.

| <b>RBF</b> | Error | Error |
|------------|-------|-------|
| Cauchy     | train | test  |
|            |       |       |
| 30         | 0.010 | 0.024 |
| 25         | 0.012 | 0.027 |
| 20         | 0.026 | 0.040 |
| 18         | 0.020 | 0.040 |

Table 4. Numerical results for BIC and EPF after reduction of matrix design

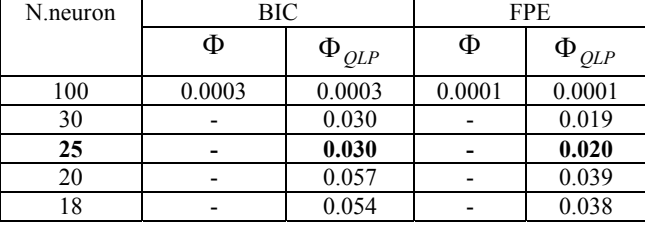

### **6.3 Simulation results using RBF inverse Multiquadric**

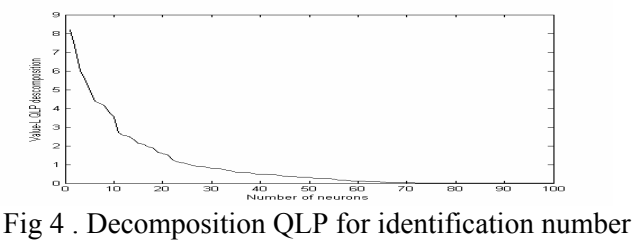

neurons RBF

 The BIC criterion (Table 6) is used to select the best model order by finding the optimal balance between the data description quality for the given model order, and the number of model parameters.

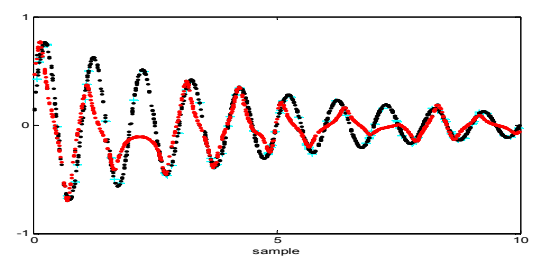

Fig. 5 Model prediction  $\hat{z}(x)$  (black points) and system output  $z(x)$  (red points)

Table 5 The error squared mean of method RBF Gaussian reduced by QLP.

| <b>RBF</b><br>InvMul | Error<br>train | Error<br>test |
|----------------------|----------------|---------------|
| 30                   | 0.0038         | 0.012         |
| 20                   | 0.016          | 0.031         |
| 18                   | 0.017          | 0.032         |

Table 6 Numerical results for BIC and EPF after reduction of matrix design.

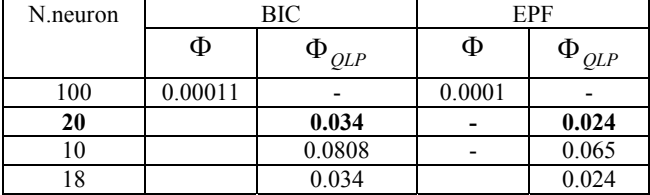

#### **6.4 Simulation results using a Multiquadratic RBF**

The QLP shown in Fig. 8 for the RBF reduced by QLP, the pruning threshold is chosen as 10.

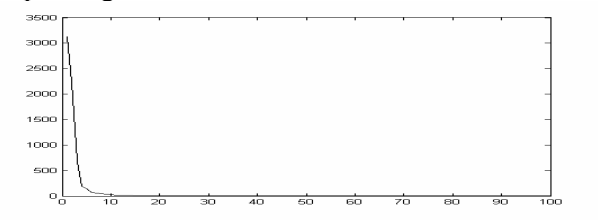

Fig 6. Decomposition QLP for identification number neurons RBF

In the Fig. 11, the model prediction shows difficulties predicting. The result obtained by our model prediction is slightly inferior to that reported in the experiment Gaussian and Cauchy basis function reduced. The error training and validation (Table 9) was superior that experiments Gaussian and Cauchy.

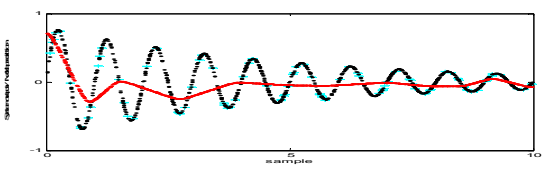

Fig. 7 Model prediction  $\hat{z}(x)$  (black points) and system output  $z(x)$  (red points)

Table 7 The error squared mean of method RBF Multiquadratic reduced by QLP.

| <b>RBF</b><br>Mul | Error<br>train | Error<br>test |
|-------------------|----------------|---------------|
| 12                | 0.057          | 0.071         |
| 10                | 0.066          | 0.081         |
|                   | 0.066          | 0.081         |
|                   | 0.072          | 0.080         |

Table 8 Numerical results for BIC and EPF after reduction of matrix design.

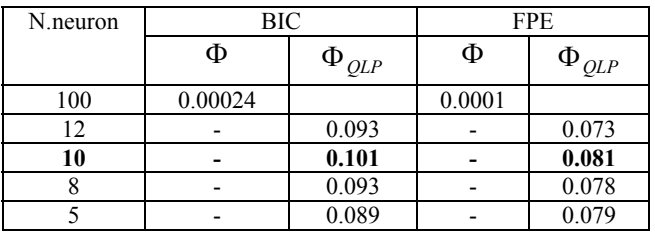

## **7 Conclusions**

This paper has introduced an automatic model construction algorithm for RBF networks for regression. The main investigations in this study concern the pruning of RBF hidden nodes by QLP using different radial basis function types. The experimental results demonstrate the potential of our proposed techniques, indicating that QLP is effective when the RBF centres are not adjusted and the regularization parameters are kept fixed. Figures 3 and 5 shows the RBF network predictions after the reduction in the number of hidden units. We also showed that mean square error of selection RBF Cauchy for training and validation were 0.012 and 0.027 respectively, these value is better in comparison with RBF multiquadric and inverse multiquadric. Specifying the basis function as inverse multiquadric was second best with error of training and validation of 0.016 and 0.031 respectively. Demonstration of RBF function type multiquadratic trained with 10, 12 and 15 hiddens units was less successful. We fitted  $z(x)$  function to data sets by RBF reduced by QLP.

*References:* 

[1] Edwirde, L.S, Paulo. J.G. Lisboa and González Carmona, A. Pruning RBF networks with QLP decomposition, Conference WEAS Vancouver, Canada, 2007?.

[2] Powell, M.J.D. Radial Basis Function for Multivariate Interpolation. A Review. In: Algorithms for Approximation. J.C. Mason and M.G. Cox, (eds). Clarendon Press. Oxford, U.K., 1987.

[3] Stewart, G.W, On an Inexpensive Triangular Approximation to the Singular Value Decomposition*. Department of Computer Science and Institute for USA*, 1998, pp.1-16.

[4] Bishop, C.M, *Pattern Recognition and Machine Learning. Computer Science*. Ed. Springer, U.K., 2006.

[6] Golub, G.H and C.F. Van Loan. Matrix Computations (third ed.). John Hopkins University Press.

[7] Edwirde, L.S, Paulo. J.G. Lisboa. Comparison of Wiener Filter solution by SVD with decompositions QR and QLP. Conference WEAS Corfu Greece, 2007.

[8] Edwirde, L.S, Paulo. J.G. Lisboa. Differentiating features for the Weibull, Gamma, Log-normal and normal distributions through RBF network pruning with QLP. Conference WEAS Corfu Greece, 2007.

[9] Guang-Bin Huang and P. Saractchandran. An Efficient Sequential Learning Algorithm for Growing and Pruning RBF (GAP-RBF) Networks. IEEE, Singapure, 2004, pp. 2284-2291.

[10] Mark. J. L.Orr. Matlab Routines for selection and Ridge regression in Linear Neural Network, Edinburg University, Scotland, U.K. 1997.

[11] Ian T. Nabney. NETLAB. Algorithms for Pattern Recognition. Birmingham, U.K., 2002.